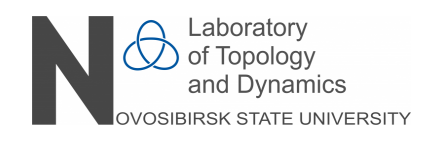

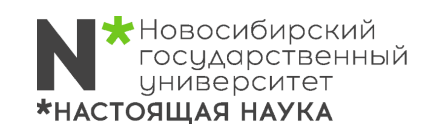

Лаборатория топологии и динамики Новосибирский государственный университет

# Воркшоп "Компьютерные методы в маломерной топологии"\*

16 – 22 ноября, 2020

\*Воркшоп поддержан грантом Правительства РФ (Договор № 14.Y26.31.0025 с Министерством науки и высшего образования).

## Программа воркшопа

## 17 ноября, ZOOM

18:10 Нск (14:10 CПб) Е.А. Фоминых, Вычисление инвариантов и распознавание многообразий малых размерностей с использованием компьютерных программ SnapPy и Recognizer (Лекция 1)

## 18 ноября, ZOOM

18:10 Нск (14:10 CПб) Е.А. Фоминых, Вычисление инвариантов и распознавание многообразий малых размерностей с использованием компьютерных программ SnapPy и Recognizer (Лекция 2)

#### 19 ноября, ZOOM

18:10 Нск (14:10 CПб) Е.А. Фоминых, Вычисление инвариантов и распознавание многообразий малых размерностей с использованием компьютерных программ SnapPy и Recognizer (Лекция 3)

## 20 ноября, ZOOM

18:10 Нск (14:10 CПб) Е.А. Фоминых, Вычисление инвариантов и распознавание многообразий малых размерностей с использованием компьютерных программ SnapPy и Recognizer (Лекция 4)

## 21 ноября, ZOOM

12:00 Нск Н.Е. Русских, Практическое применение машинного обучения в распознавании тривиального узла (Лекция 1)

13:30 Нск Н.Е. Русских, Практическое применение машинного обучения в распознавании тривиального узла (Лекция 2)

## ВЫЧИСЛЕНИЕ ИНВАРИАНТОВ И РАСПОЗНАВАНИЕ МНОГООБРАЗИЙ МАЛЫХ РАЗМЕРНОСТЕЙ С ИСПОЛЬЗОВАНИЕМ КОМПЬЮТЕРНЫХ ПРОГРАММ SNAPPY И RECOGNIZER

#### Е.А. ФОМИНЫХ

#### СПбГУ, Санкт–Петербург efominykh@gmail.com

#### Лекция 1

Первая лекция миникурса будет посвящена основным определениям и конструкциям теории 3–многообразий и узлов, которые мы будем использовать в дальнейшем. Также мы познакомимся со способами задания 3–многообразий и узлов и их кодировками для представления в компьютере, подготовим ряд кодировок для следующей лекции.

#### Лекция 2

Вторая лекция будет посвящена знакомству с компьютерной программой 3–Manifold Recognizer. Мы введем многообразия в программу, изучим возможности программы по выводу базовой информации о многообразии (ориентируемость, первая группа гомологий, инварианты Тураева-Виро) и его распознаванию (установлению гомеоморфности с каноническими многообразиями Зейферта или граф-многообразиями).

## Лекция 3

Третья лекция посвящена знакомству с компьютерной программой SnapPy. Мы изучим способы задания многообразий и их кодировки, принимаемые программой, рассмотрим графический способ ввода зацеплений, составим команды, позволяющие получить базовую информацию о многообразии (гиперболический объем, идеальную триангуляцию, формы каспов и т.п.).

#### Лекция 4

Заключительная лекция будет посвящена написанию небольших программ на языке Pyton, которые позволяют обрабатывать основные таблицы (списки) многообразий и узлов, встроенные в SnaPy. В частности мы осуществим выборку узлов по следующим параметрам: объем дополнения, число перекрестков, число тетраэдров триангуляции и др.

16–22 ноября, 2020

## ПРАКТИЧЕСКОЕ ПРИМЕНЕНИЕ МАШИННОГО ОБУЧЕНИЯ В РАСПОЗНАВАНИИ ТРИВИАЛЬНОГО УЗЛА

## Н.Е. РУССКИХ

#### AcademGene LLC и ИСИ СО РАН, Новосибирск russkikh.nikolay@gmail.com

#### Лекция 1

Данная лекция является кратким введением в глубокое обучение, необходимым для формулировки задачи распознавания топологических классов прямоугольных диаграмм узлов. Рассмотрены полносвязные и рекуррентные (так как именно они используются для решения задачи) нейронные сети и их обучение посредством метода стохастического градиентного спуска при использовании метода обратного распространения ошибки. Затронуты фундаментальные проблемы недообучения и переобучения нейросетевых моделей, а также способы улучшить их точность, в частности аугментация данных.

#### Лекция 2

Данная лекция рассматривает применение глубокого обучения к задаче распознавания классов прямоугольных диаграмм узлов. Предложены методы генерации обучающих данных для нейросетевой модели в контексте данной задачи, показано, как применяются сети долгой-краткосрочной памяти (LSTM) применяются для ее решения. Рассмотрено, как точность предсказаний модели зависит от размера диаграммы и числа движений, совершенных для ее построения. Показано, как увеличить точность модели методом test–time augmentation (TTA)

16–22 ноября, 2020

## Компьютерные методы в маломерной топологии

## Список участников

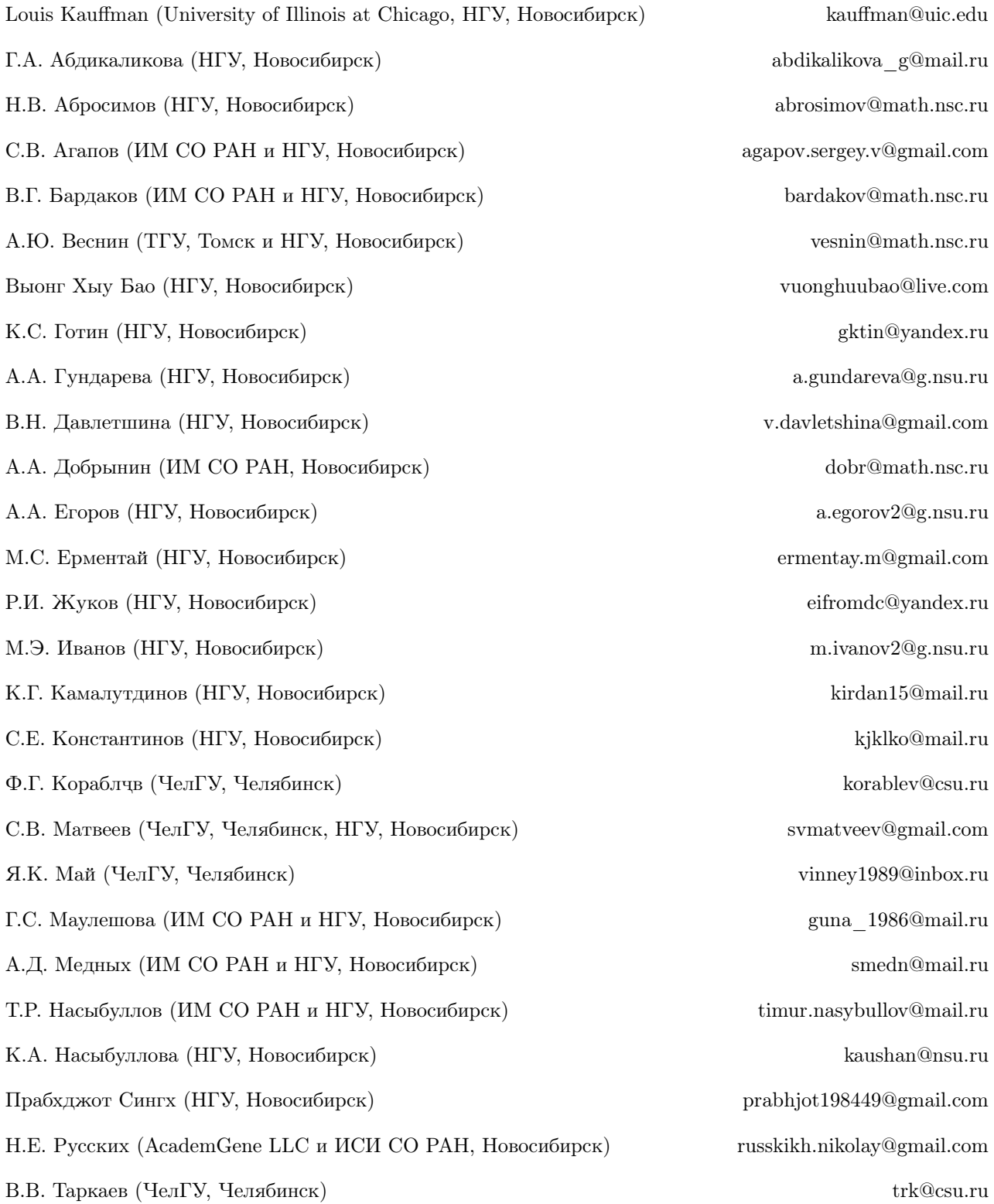

16–22 ноября, 2020

В.Э. Тодиков (НГУ, Новосибирск) v.todikov@g.nsu.ru Е.А. Фоминых (СПбГУ, Санкт-Петербург) efominykh@gmail.com Б.Б. Чужинов (НГУ, Новосибирск) nice.chuzhinov@list.ru В.А. Яхин (НГУ, Новосибирск) v.yakhin@g.nsu.ru

16–22 ноября, 2020